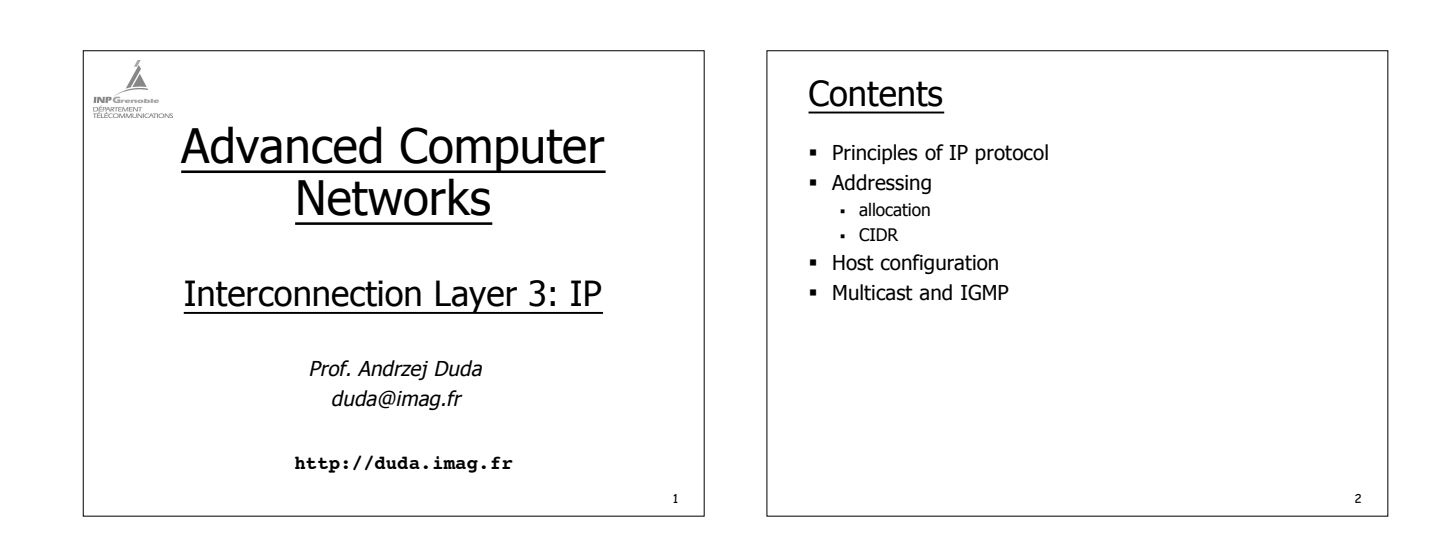

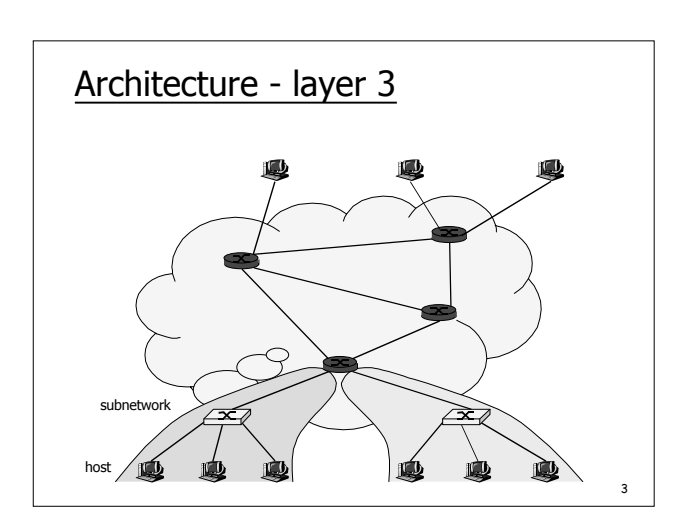

### IP principles

#### **Elements**

- ß **host** = end system; **router** = intermediate system; **subnetwork** = a collection of hosts that can communicate directly without routers
- Routers are between subnetworks only:
- $\bullet$  a subnetwork = a collection of systems with a common prefix • Packet forwarding
	- direct: inside a subnetwork hosts communicate directly without routers, router delivers packets to hosts
	- ß **indirect**: between subnetworks one or several routers are used

4

6

Host either sends a packet to the destination using its LAN, or it passes it to the router for forwarding

#### IP addresses

- Unique addresses in the world, decentralized allocation
- An IP address is 32 bits, noted in dotted decimal notation: **192.78.32.2**
- An IP address has a prefix and a host part: ß **prefix:host**
- **Two ways of specifying prefix** 
	- ß subnet mask identifies the prefix by bitwise & operation
	- $\cdot$  CIDR: bit length of the prefix
- **•** Prefix identifies a subnetwork
	- used for locating a subnetwork routing

## IP addresses

**Scalability** 

5

- short prefix may aggregate many subnetworks (compare to flat MAC addresses)
- Mapping to MAC addresses
- ß ARP maintains IP MAC mapping
- **Users use names instead of addresses**
- names mapped to IP addresses by DNS

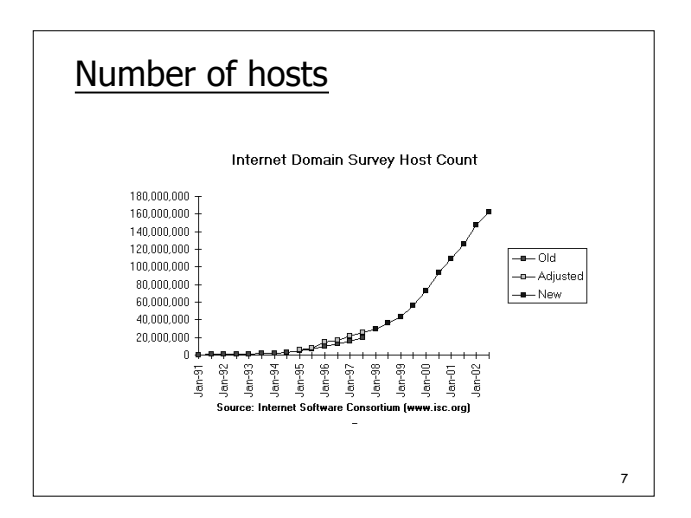

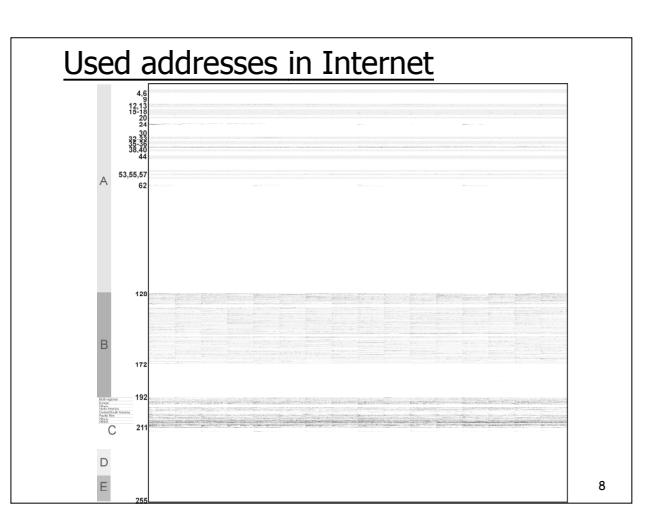

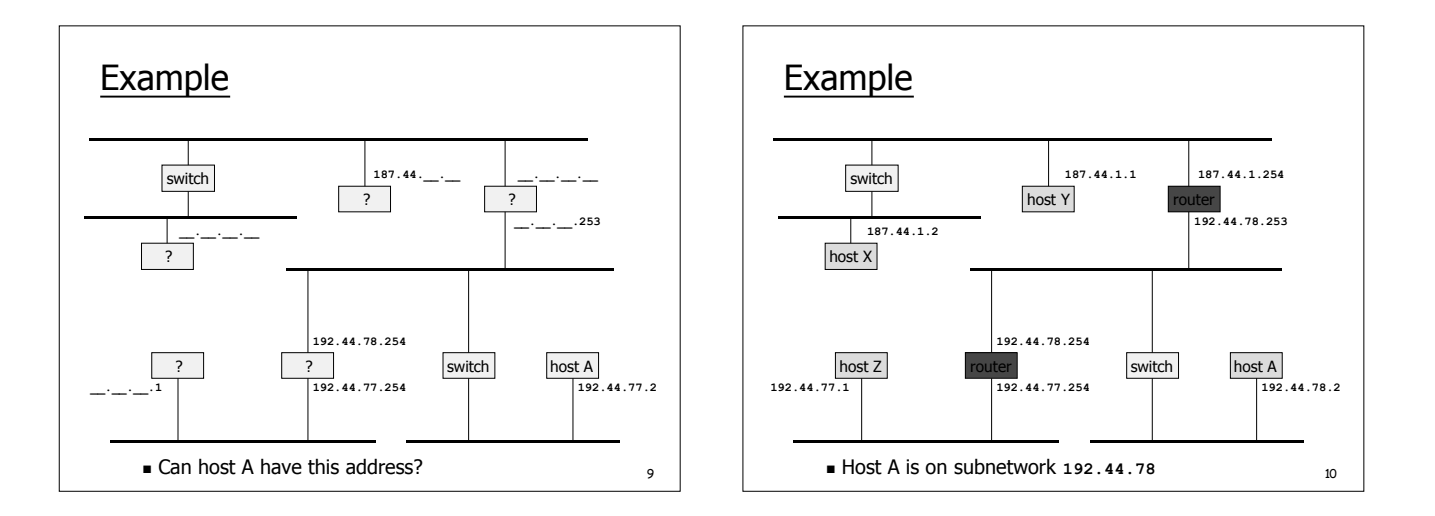

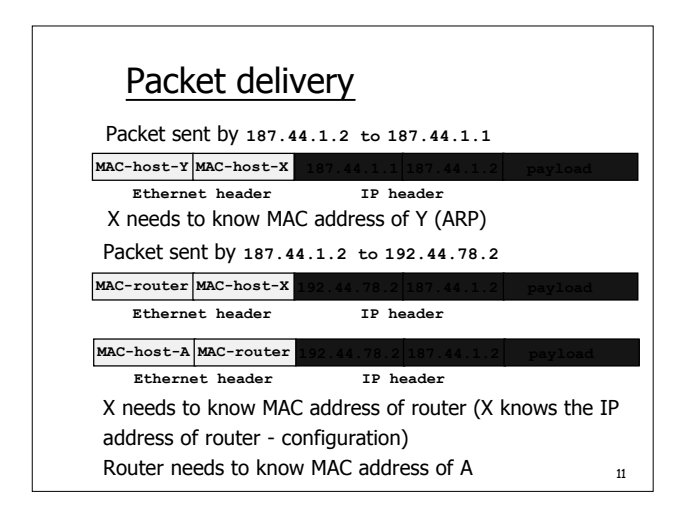

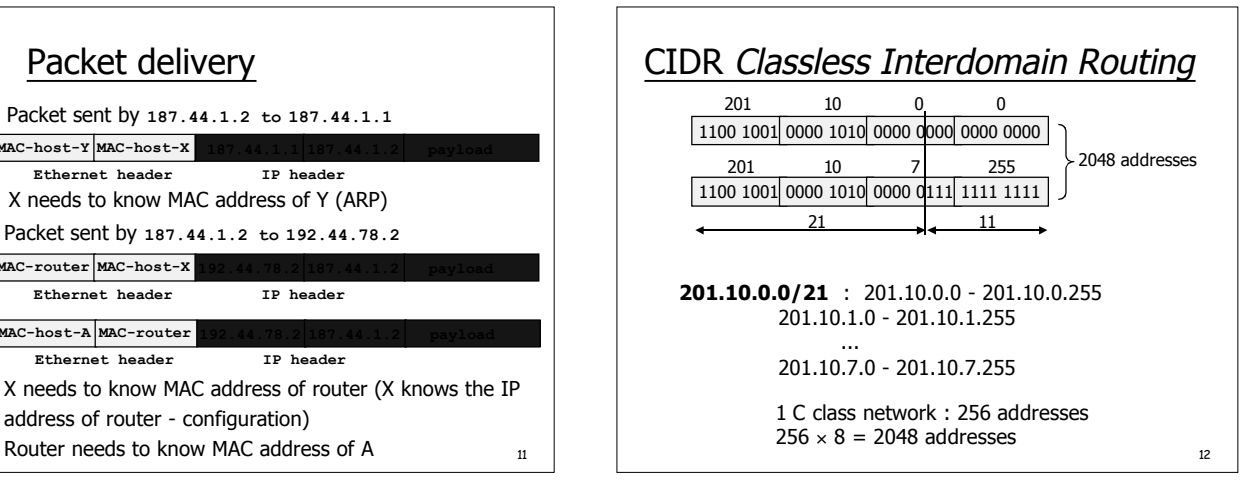

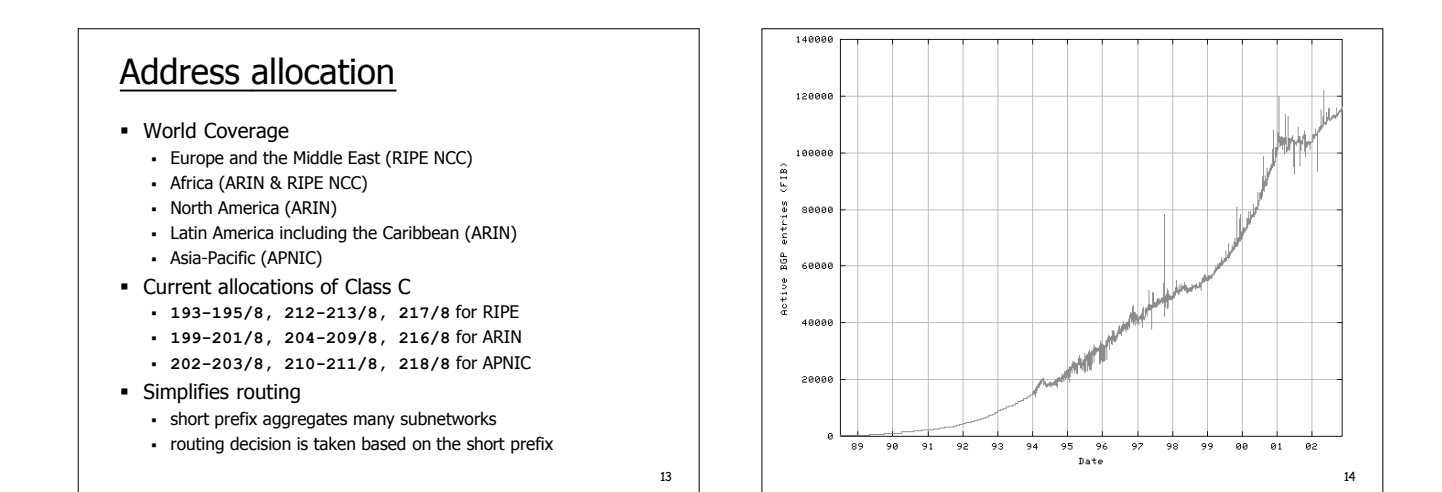

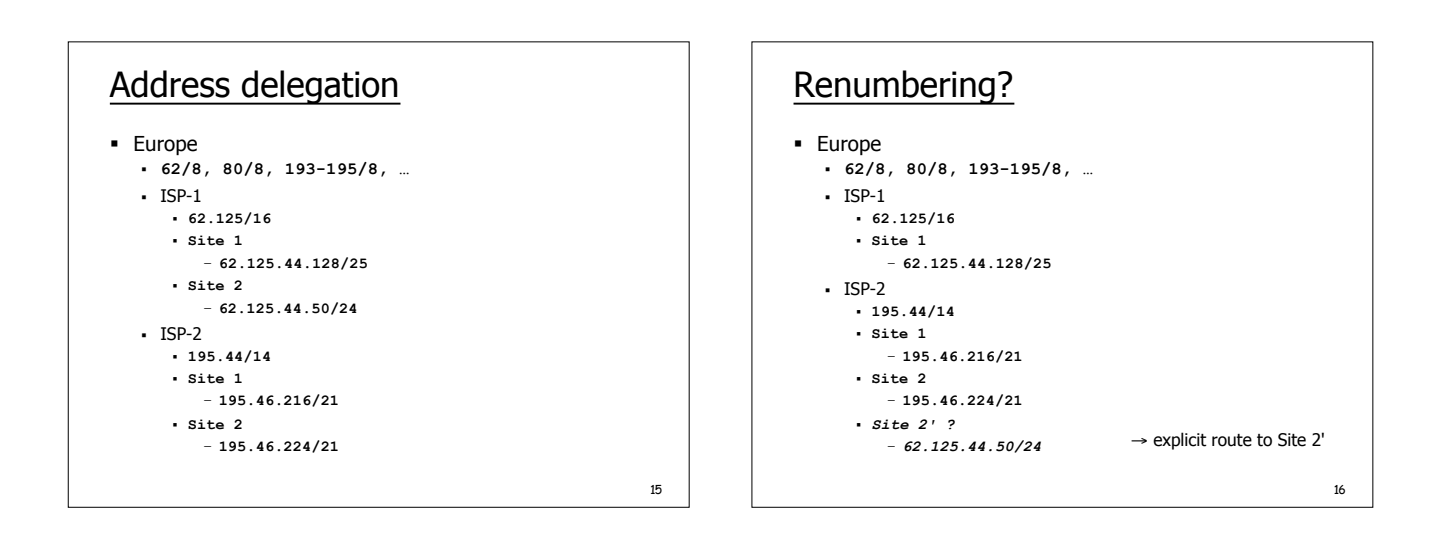

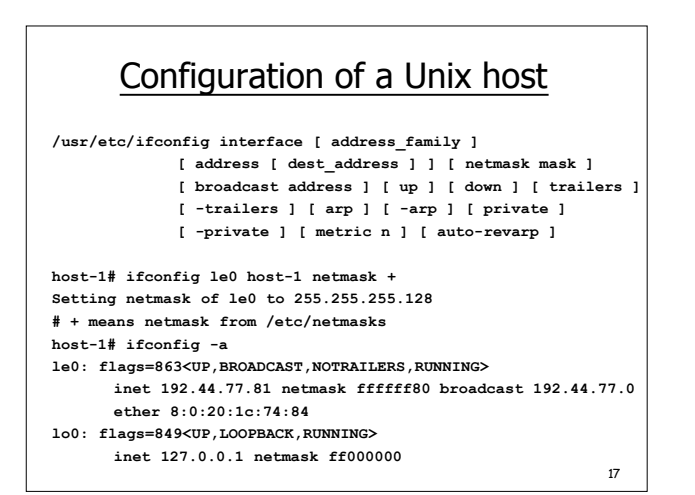

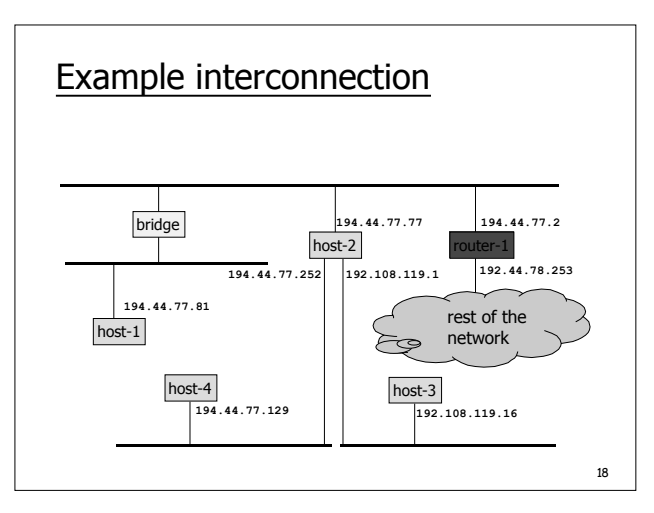

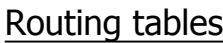

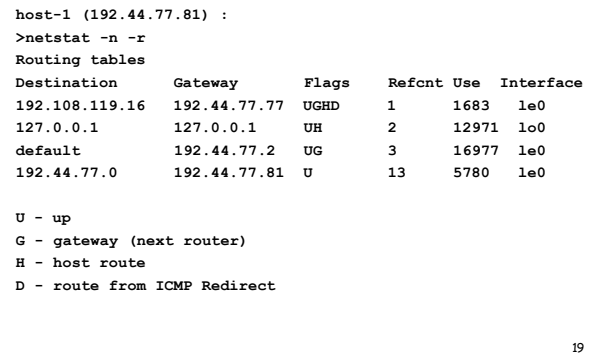

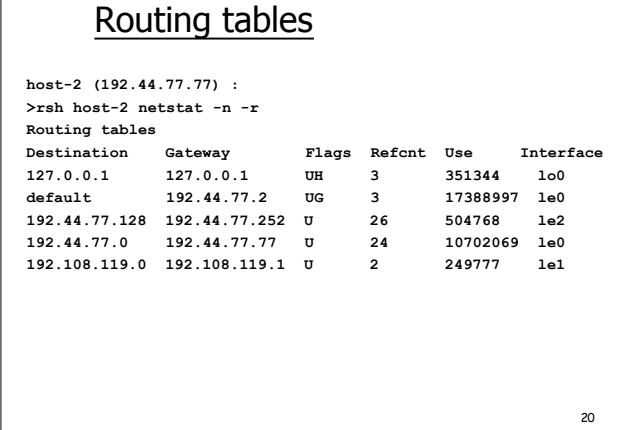

### Modifying routing tables

**/usr/etc/route [ -fn ] add|delete [ host|net ] destination [gateway [ metric ] ] host-1# netstat -r Routing tables Destination Gateway Flags Refcnt Use Interface localhost localhost UH 2 13569 lo0 192.44.77.0 host-1 U 18 13272 le0 host-1# ping 133.11.11.11 sendto: Network is unreachable host-1# route add 0.0.0.0 router-1 1 add net 0.0.0.0 gateway router-1**

 $21$ 

23

# Modifying routing tables

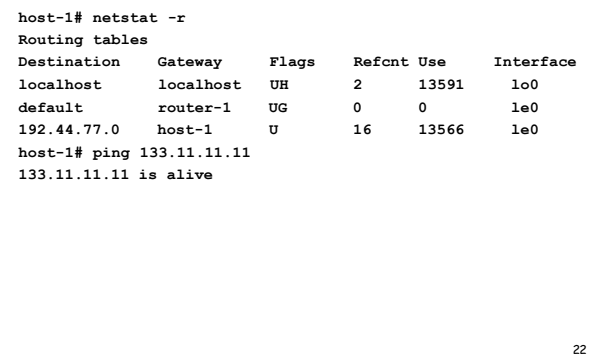

#### IP Broadcasting, Multicasting  $\blacksquare$  Broadcast = send to all ß sent to all hosts on one net/subnet; used by NetBIOS for discovery Multicast = send to a group ß IP multicast address = class D = **224.0.0.0** to **239.255.255.255 224.0.0.1** = all multicast capable systems on subnet **224.0.0.2** = all multicast capable routers on subnet ß used for: routing, conferencing, radio distribution, …

- **•** IP uses open group paradigm
	- multicast IP addresses are logical (= non topological)
	- for receiving data sent to multicast address  $m$ , a host must subscribe to  $m$
	- for sending to multicast address  $m$ , a host simply put  $m$  in the dest addr field

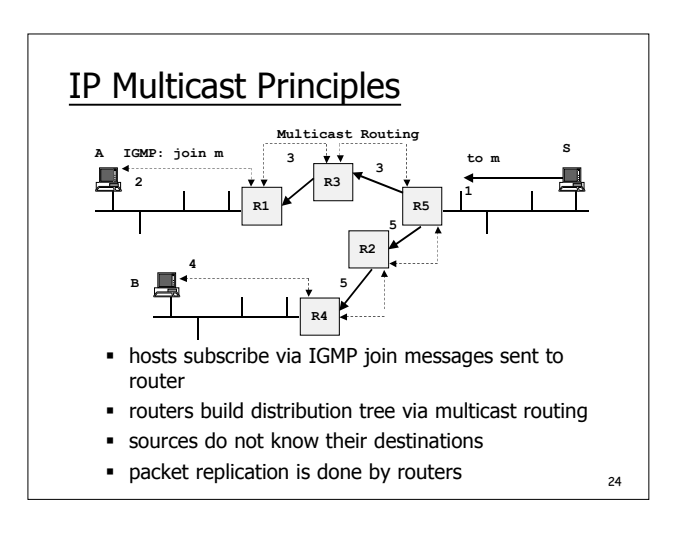

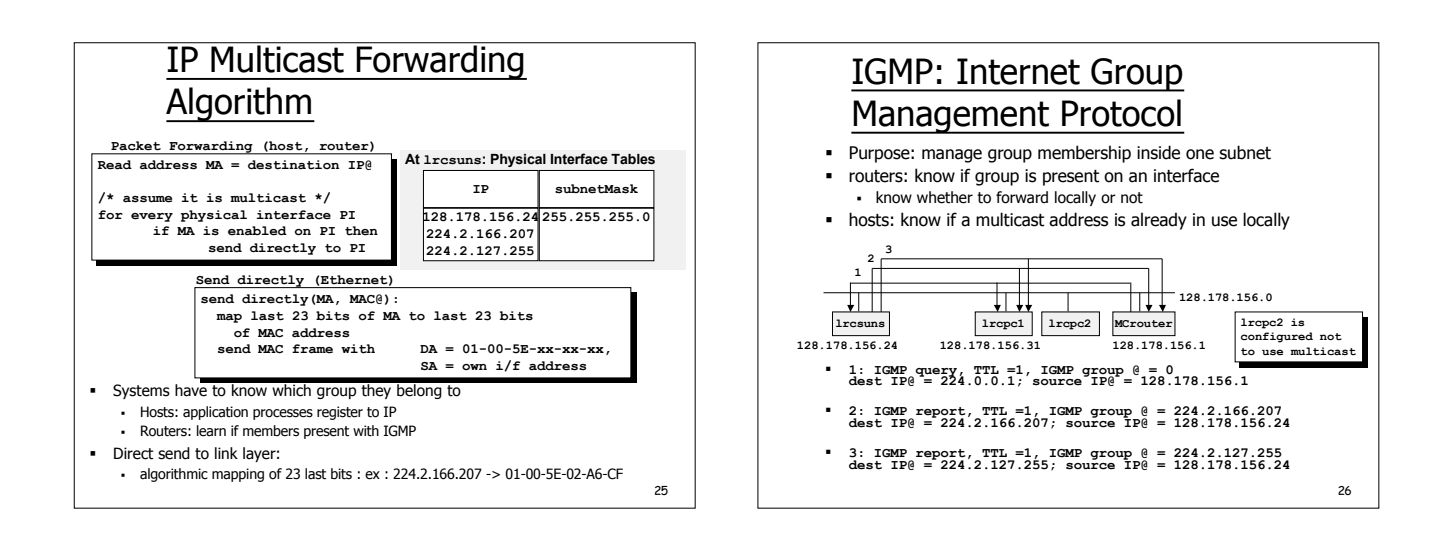

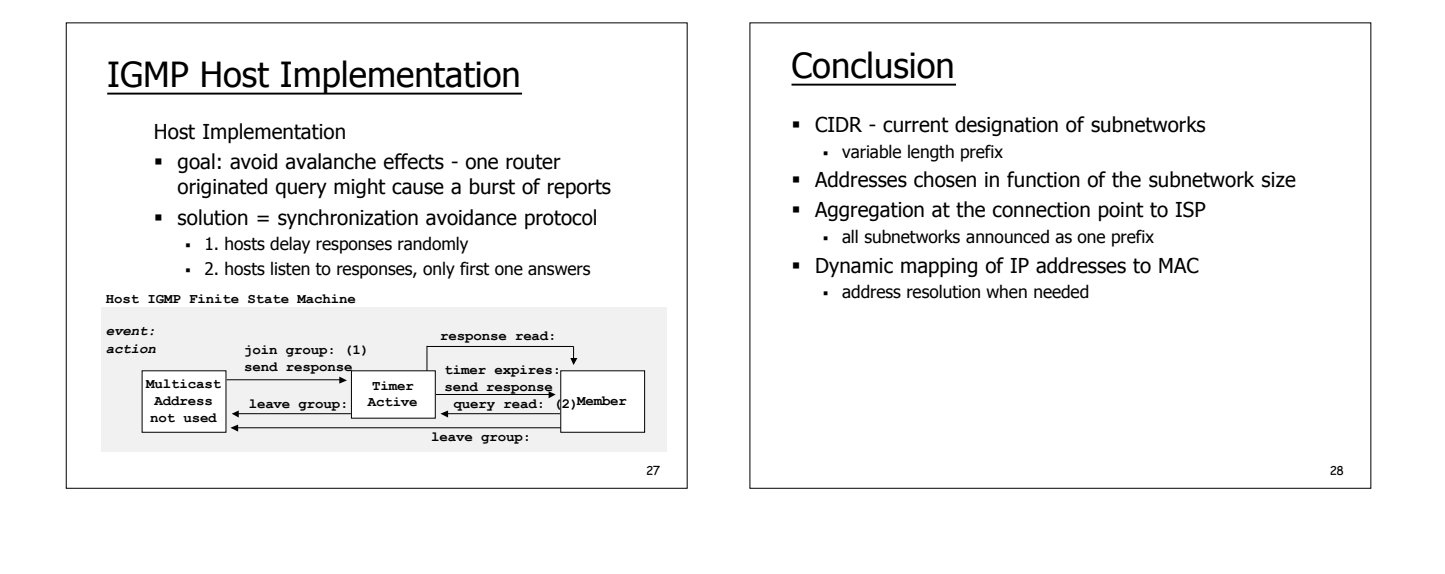

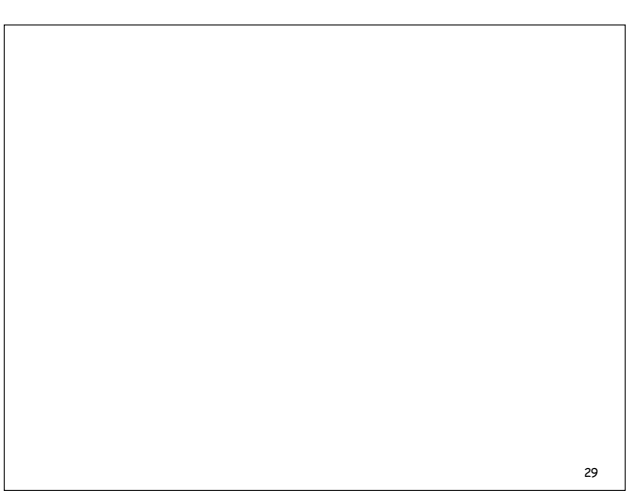

IP